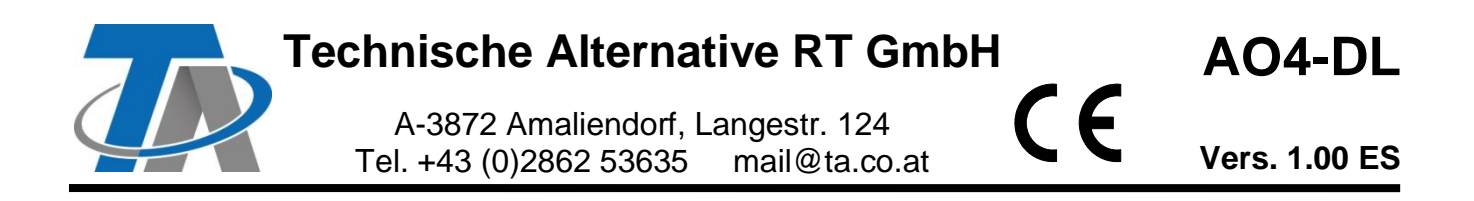

# Módulo de ampliación DL para 4 salidas analógicas

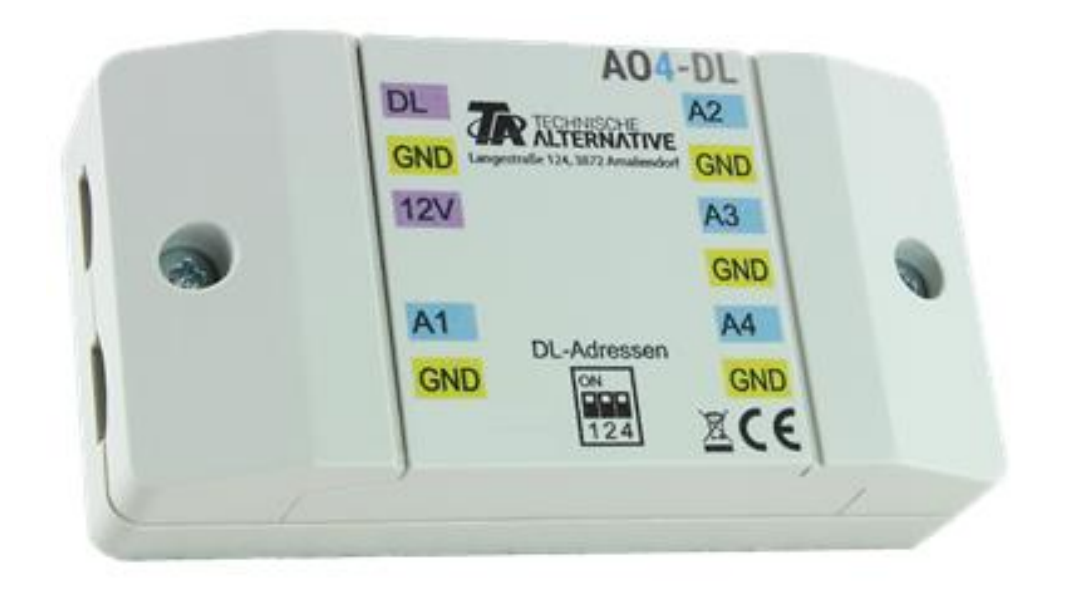

El módulo **AO4-DL** («AO» = analogue output) permite disponer de 4 salidas analógicas adicionales para aparatos con tecnología X2 (p. ej., UVR16x2, RSM610, CAN-I/O45). La comunicación con el regulador se realiza a través del bus **bus DL**. Mediante la selección del índice se puede seleccionar el **modo** 0-10V o PWM para cada una de las salidas. El suministro de tensión se realiza mediante la **salida de 12 V** de un regulador UVR16x2 o RSM610. Gracias a ello, la carga de bus DL del módulo es muy reducida. En conexión con los módulos de relé auxiliar (p. ej., HIREL22), el módulo AO4-DL puede utilizarse también como módulo de ampliación para salidas de conmutación adicionales.

# **Conexión eléctrica**

**Ejemplo**: conexión con un regulador UVR16x2K

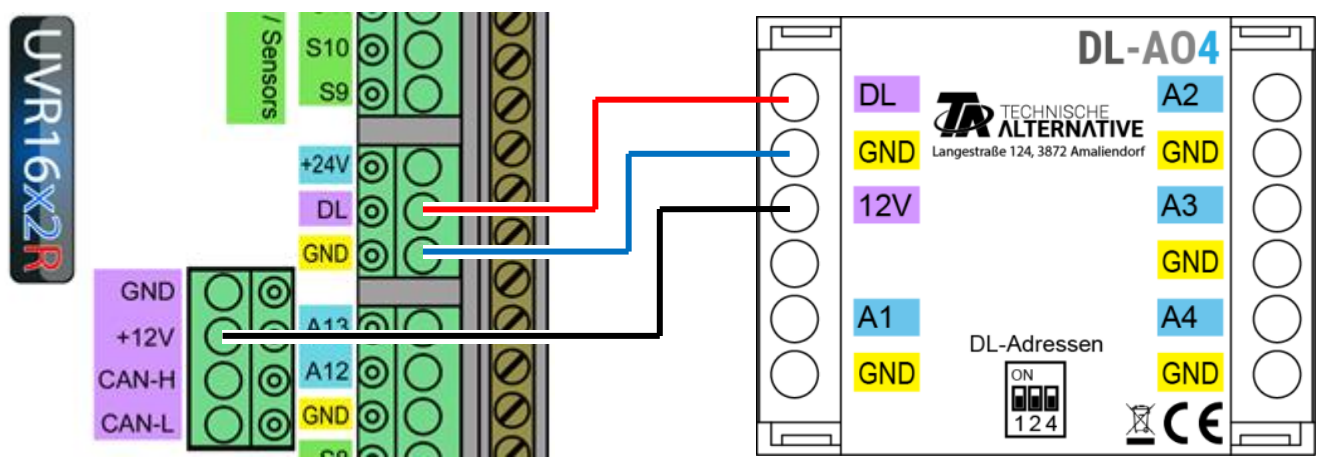

Los fundamentos del cableado del bus DL se explican exhaustivamente en las instrucciones de montaje de los reguladores de programación libre.

# **Dirección DL**

Cada aparato de bus DL debe tener una **dirección propia**.

La **dirección** se ajusta con **conmutadores DIP** en la placa de circuitos impresos. Se puede acceder a ellos abriendo la carcasa. En estado de suministro está ajustada la dirección 1 (ajuste de fábrica). En tanto no se encuentren otros aparatos de bus DL en el bus DL, no hará falta modificar dirección.

La dirección efectiva resulta de la dirección 1 (= ajuste de fábrica) y la suma de todos los valores de las posiciones DIP seleccionadas.

**Ejemplo**: dirección deseada 6 = 1 (ajustada de fábrica) + 1 + 4

= los conmutadores DIP 1 y 4 deben colocarse en **ON**.

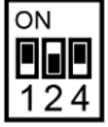

 $\rightarrow$  Posición correcta de los conmutadores DIP según ejemplo.

## **Índice**

Para controlar la **salida** deseada en el **modo** correcto, en el regulador X2 debe programarse una salida DL. Para ello debe indicarse la **dirección** y el **índice**.

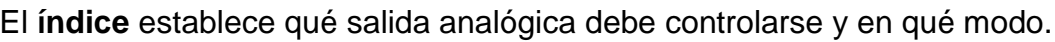

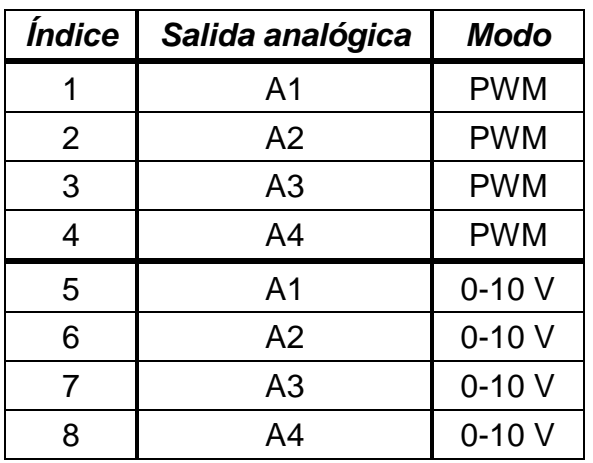

Una salida no se puede controlar con los dos modos a la vez, ya que esto puede conllevar errores..

## **Programación con TAPPS2**

**Ejemplo**: Control de una salida analógica del módulo mediante una entrada de sensor, dirección de módulo 2, salida 1 en el modo 0-10 V (= índice 5)

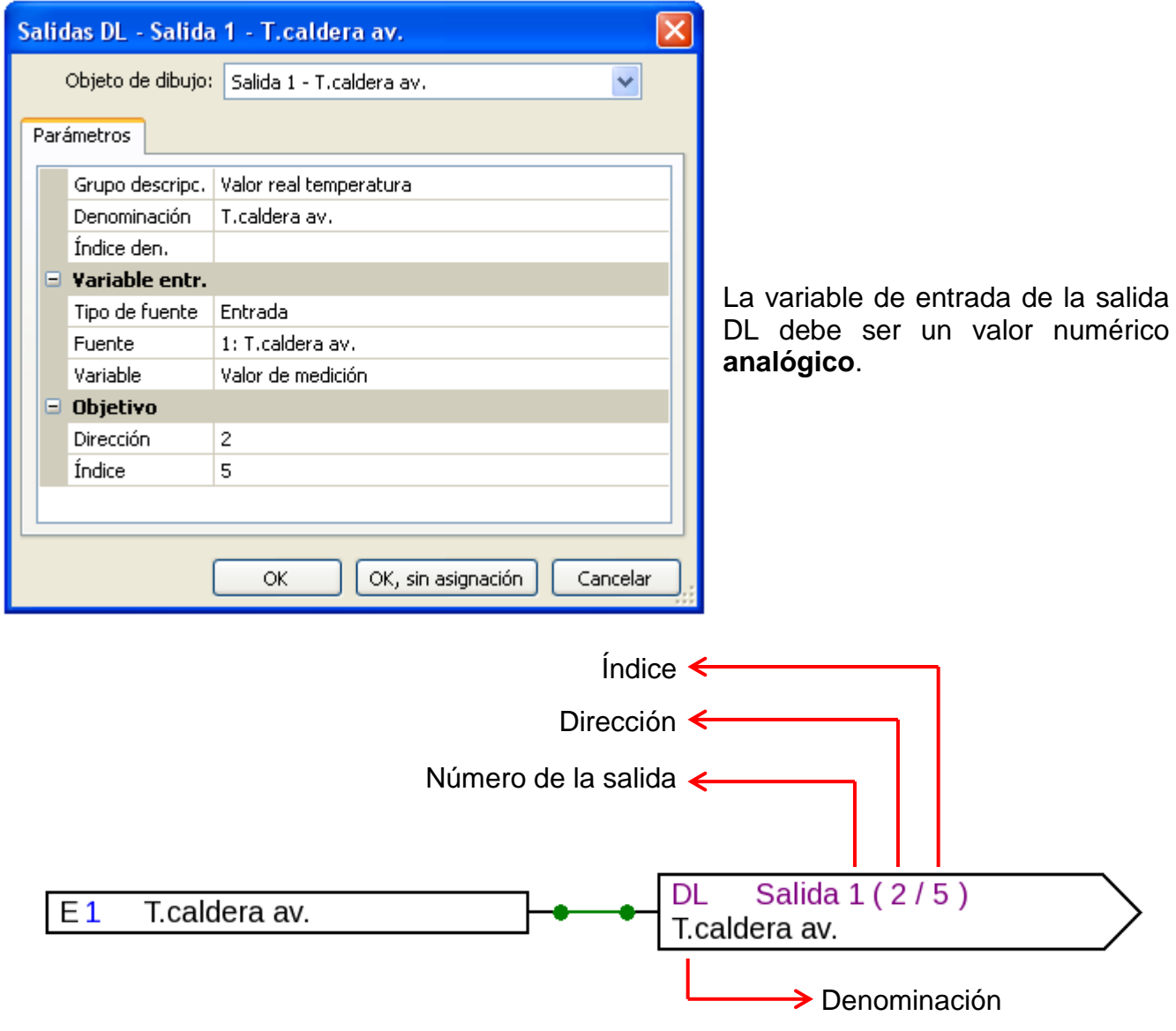

### **Escala de salida**

Las salidas analógicas del módulo tienen una **escala fija**.

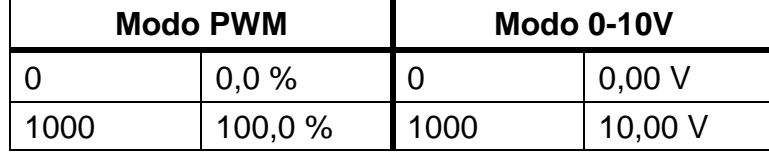

Todos los valores se adoptan **sin coma**.

**Ejemplos**: un valor de temperatura de 85,0 °C se indica como 85,0 % o 8,50 V, y una presión de 3,52 bar, como 35,2 % o 3,52 V.

Si el regulador indica un valor que dé como resultado **más** de 100,0 % o 10,00 V en el módulo (p. ej., 150,0 °C), el valor de salida del módulo se **limitará** a 100,0 % o 10,00 V. Si el regulador indica un valor **negativo** (p. ej., -10,0 °C), el valor de salida del módulo será 0,0 % o 0,00 V.

Un valor ON digital se indica con 10,00 V, y un valor OFF digital, con 0,00 V. Con ello se puede controlar un módulo de relé auxiliar.

#### **Nota importante:**

Si se adopta la **magnitud de regulación** de un **regulador PID** y se indica el valor 100 como 100,0 % o 10,00 V, deberá añadirse una **función de escala** que multiplique la magnitud de regulación para el módulo.

**Ejemplo**: indicación de la magnitud de regulación PID en la salida 2 del AO4-DL con la dirección 2 como señal PWM

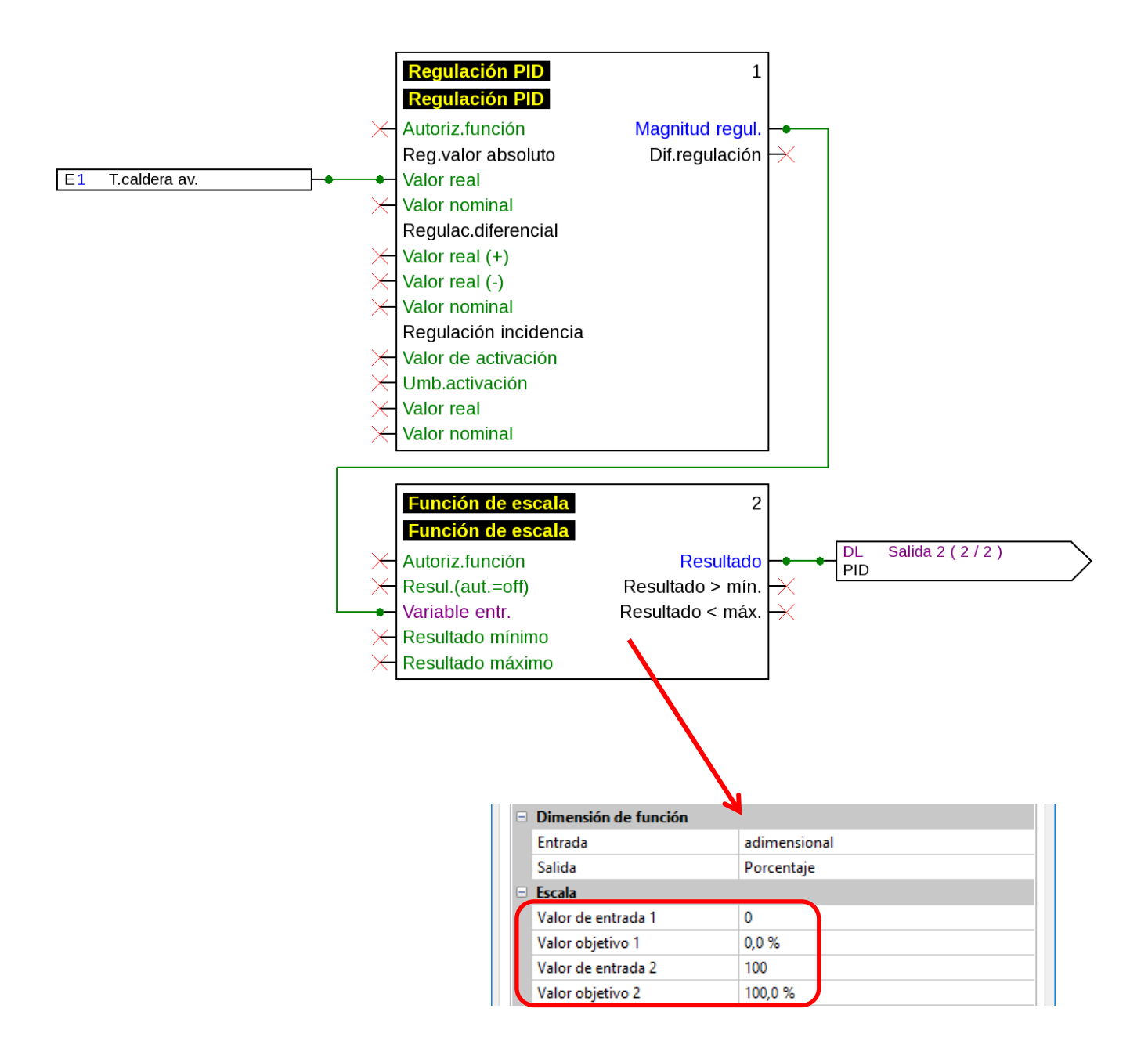

Una magnitud de regulación PID de, p. ej., **85**, da como resultado **850** en la función matemática.

El módulo con la dirección 2 indicará en adelante el valor PWM del **85,0 %** en la salida 2.

## **Respuesta**

Para comprobar el **valor indicado** se puede programar una entrada DL en el regulador. Se puede consultar la salida 1-4 del módulo, tanto si funciona en modo PWM como en modo 0-10 V. En consecuencia, solo se pueden utilizar los índices 1-4 para la consulta.

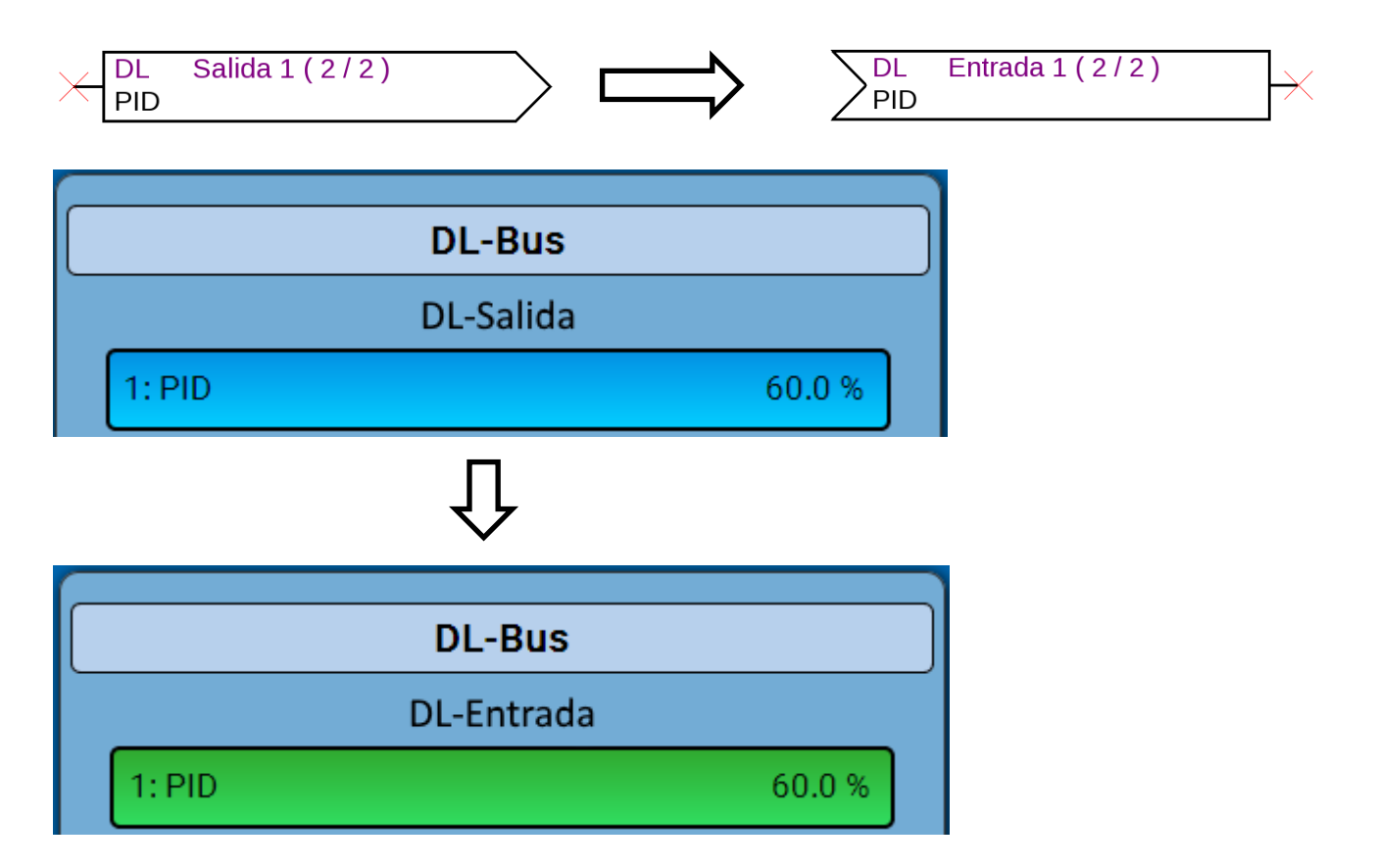

### **Timeout**

Si no llega ningún valor del regulador al módulo, **después de un minuto** se indicará 0,0 % o 0,00 V.

En la entrada DL (respuesta) se muestra el valor 0 (sin unidad).

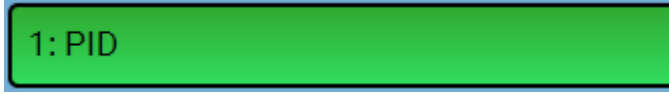

Si se **interrumpe** la línea de bus DL, desde el módulo se indicará **inmediatamente** 0,0 % o 0,00 V.

 $\overline{0}$ 

En la entrada DL (respuesta) se muestra 0,0 % o 0,00 V y, como indicación de avería, un marco rojo.

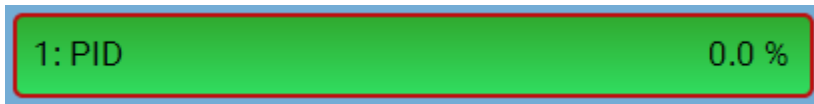

El fallo de red de esta entrada DL cambia de No a Sí.

### **¡Nota importante!**

La transmisión de valores a través del bus DL se realiza con retardo (= no de manera inmediata). En circuitos de regulación críticos (p. ej., preparación de agua dulce) hay que tener en cuenta este retardo, ya que posiblemente no se pueda reaccionar con la suficiente rapidez en caso de que se modifiquen los valores.

## **Dimensiones en mm**

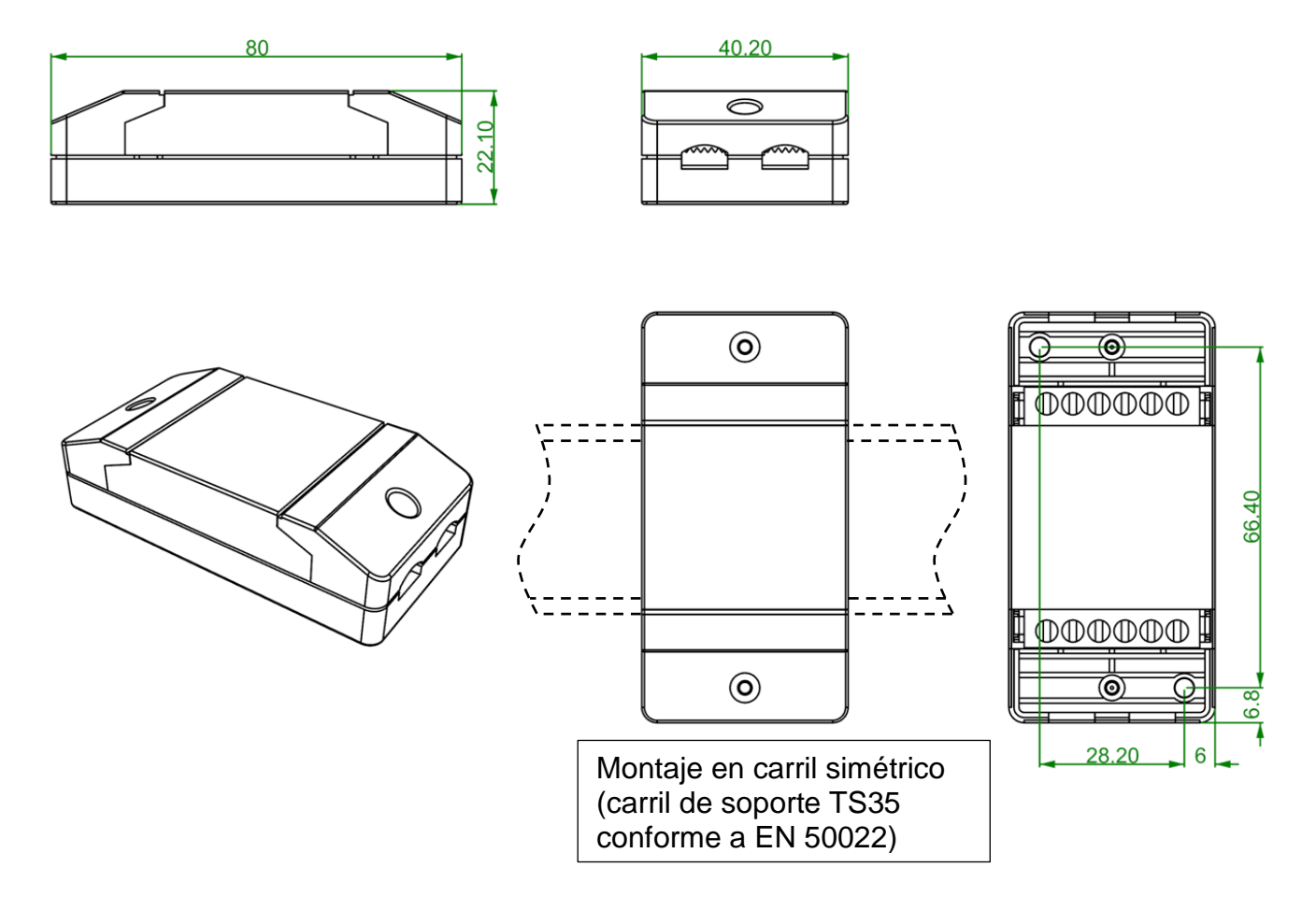

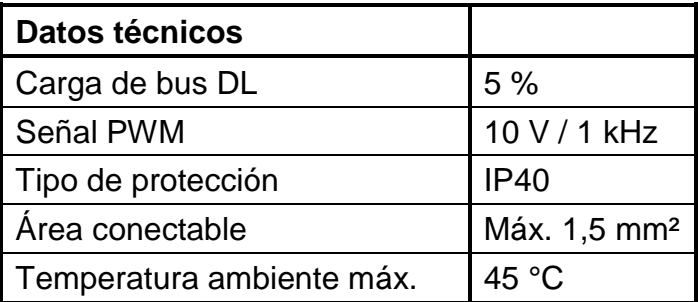

Se reserva el derecho a realizar modificaciones técnicas © 2017